# *Jutge.org*

The Virtual Learning Environment for Computer Programming

## **Conversió de rectes P69977** ca

Feu un programa que, donada una recta en forma general  $ax + by + c = 0$ , l'escrigui en forma explícita:  $y = mx + n$ .

### **Entrada**

L'entrada consisteix en tres nombres reals *a*, *b* i *c*.

#### **Sortida**

Si la recta té forma explícita, escriviu dues línies amb *m* i *n*. Altrament, escriviu una línia amb "impossible".

#### **Observació**

Si programeu en C++, feu servir el tipus double, i poseu aquestes dues línies al principi del vostre main():

**cout**. *setf* ( *ios* :: *fixed* ); **cout**. *precision* (4);

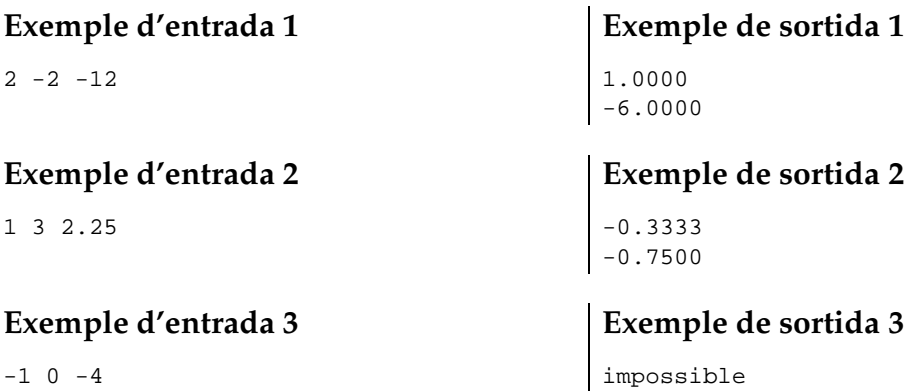

#### **Informació del problema**

Autor : Salvador Roura Generació : 2013-09-02 15:53:49

© *Jutge.org*, 2006–2013. http://www.jutge.org